## Министерство науки и высшего образования Российской Федерации Федеральное государственное бюджетное образовательное учреждение высшего образования «Смоленский государственный университет»

Кафедра дизайна и декоративно-прикладного искусства

«Утверждаю» Проректор по учебно-методической работе \_\_\_\_\_\_\_\_\_\_\_\_\_\_\_\_\_ Устименко Ю. А. «09» сентября 2021 г.

## **Рабочая программа дисциплины Б1.О.27 Дизайн книги**

Направление подготовки: 44.03.01 Педагогическое образование Направленность (профиль): Дополнительное образование в области дизайна Форма обучения: очная  $Kypc-2$ Семестр – 3 Всего зачетных единиц – 3, часов – 108 Форма отчетности: экзамен – 3 семестр

Программу разработал кандидат педагогических наук, доцент Устименко Ю.А., доцент Черткова В.И.

Одобрена на заседании кафедры «02» сентября 2021 г., протокол № 1

> Смоленск 2021

## **1. Место дисциплины в структуре ОП ВО**

Дисциплина «Дизайн книги» относится к дисциплинам обязательной части учебного плана (Б1.О.27).

Изучение данной дисциплины необходимо для успешного освоения профессии графического дизайнера и тесно соприкасается с такими дисциплинами, как «Книжная графика», «Проектирование в промышленной графике», «Типографика» и др.

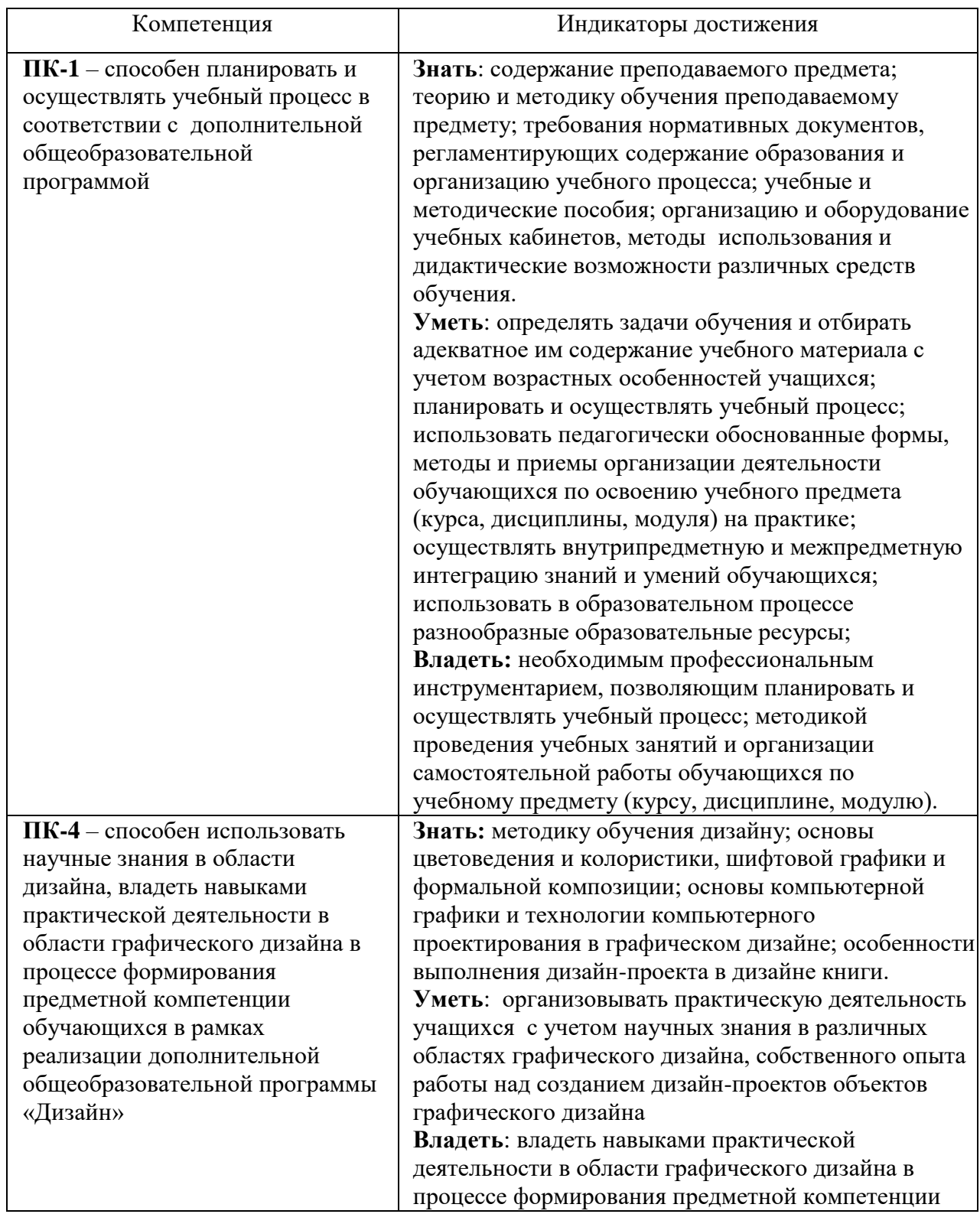

## **2. Планируемые результаты обучения по дисциплине**

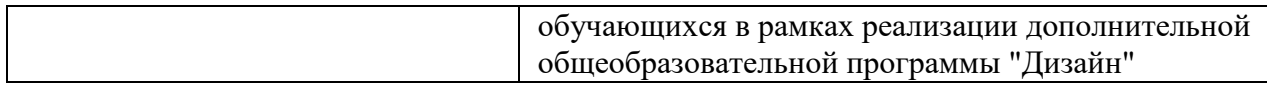

#### **3. Содержание дисциплины.**

Программой дисциплины предусмотрено знакомство с конструкцией книги, форматом и принципами оформления издания; осуществление текстового набора выбранным для книги шрифтом с использованием компьютера; определение необходимого количества иллюстраций и размещение их в тексте; создание рабочего макета книги.

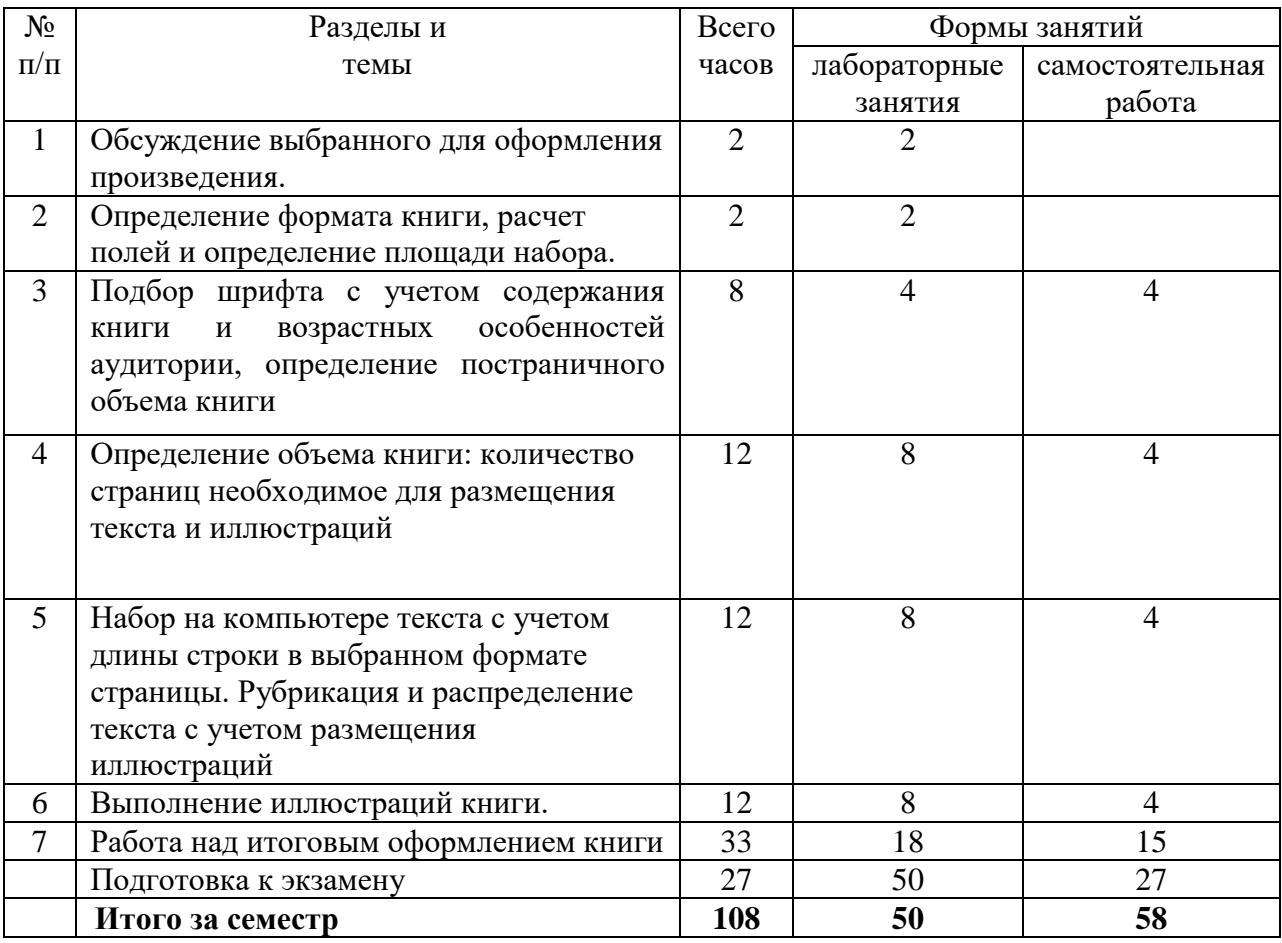

#### **4. Тематический план**

## **5. Виды образовательной деятельности Занятия семинарского типа (лабораторные занятия)**

#### **Тема 1. Обсуждение выбранного для оформления произведения.**

*Вопросы для обсуждения:* выбор формата страниц. Определение возрастной группы, для которой предназначена выбранная книга. Выбор стилистики оформления книги.

Характеристика изданий для детей.

Характеристика сборника как наиболее популярного издания литературы для детей. Виды сборников:

- тематический – включаются произведения на одну тему;

- авторский – включаются произведения одного автора;

- жанровый – включаются произведения одного жанра (сборник стихов, сборник рассказов, сборник пьес).

Понятие книжной серии (серийного издания) для детей как ряда самостоятельных однотипных книжных изданий, которые выпускают в свет в соответствии с определенным замыслом, имеющим общественное звучание и педагогическую направленность. Замысел раскрывается частично в каждом издании, а полностью – во всей их совокупности. Серию можно рассматривать как сборник, развернутый во времени.

Характеристика периодических изданий для детей – журналов и газет; их ориентация на достаточно узкую конкретную возрастную категорию читателей.

Характеристика книжки-картинки для детей дошкольного возраста, не умеющих читать, где основная нагрузка метафорического выражения книжки-картинки ложится на визуальный ряд: размер и форма книги, плотность бумаги, изобразительная стилистика, с помощью которой развивается ход повествования по мере перевертывания страниц.

Понятие книжки-игрушки как издания, имеющего необычную конструктивную форму, предназначенного для умственного и эстетического развития детей. Разновидности книжек-игрушек: книжка-ширмочка, книжка-гармошка, книжка-вертушка, книжка с игровым замыслом, книжка-панорама, книжка-затея, книжка-фигура, книжкаподелка.

*Задания для аудиторной работы:* дифференцировать и привести примеры книжных изданий для детей по следующим группам:

1) По материальной конструкции.

2) По структуре книжных изданий.

3) По характеру информации и целевому назначению познавательной литературы.

## **Тема 2. Определение формата книги, расчет полей и определение площади набора.**

*Вопросы для обсуждения:* размерные элементы, из которых состоит страница, необходимые для правильного определения величины формата издания, полей, расчета наборной полосы, учета дальнейших технологических процессов (печать, фальцовка, брошюровка).

*Задания для аудиторной работы:* расчет формата издания и полей.

Ход выполнения задания:

Для начала определим, что формат издания – это ширина и высота страницы после обрезки. В многостраничных изданиях обрезка происходит с 3-х сторон, а в листовой продукции с 4-х. Поля – окаймляющие полосу свободные, незапечатанные участки страницы. Для примера выберем стандартный книжный формат 60х84/16. Начнем с расчета формата издания:

a. В записи формата 60х84/16, числовые данные "60" и "80" обозначают ширину и высоту печатного листа в сантиметрах, "16" – доля, т.е. то количество страниц, которое возможно разместить на печатном листе с учетом данного формата. Выглядит это так:

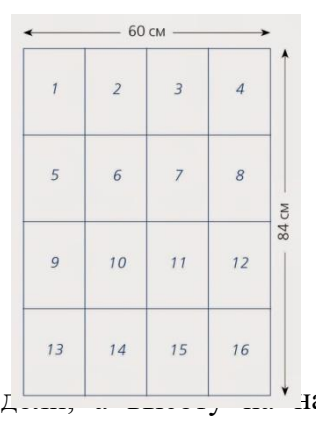

- b. Разложим долю на множители, 16 = 4\*4.
- c. Разделим ширину на наименьший множитель  $\frac{1}{2}$   $\frac{1}{2}$   $\frac{1}{2}$   $\frac{1}{2}$   $\frac{1}{2}$   $\frac{1}{2}$   $\frac{1}{2}$   $\frac{1}{2}$   $\frac{1}{2}$   $\frac{1}{2}$   $\frac{1}{2}$   $\frac{1}{2}$   $\frac{1}{2}$   $\frac{1}{2}$   $\frac{1}{2}$   $\frac{1}{2}$   $\frac{1}{2}$   $\frac{1}{2$ множитель доли. Для удобства переведем результаты в миллиметры. 60 см :  $4 = 15$  см = 150 мм  $84 \text{ cm} : 4 = 21 \text{ cm} = 210 \text{ nm}$

Итак, 150 х 210 мм – формат издания до обрезки.

- d. В многостраничных изданиях обрезка происходит с 3-х сторон, т.е. из получившейся ширины необходимо отнять 5 мм, а из высоты – 10 мм.  $150$   $\text{mm} - 5$   $\text{mm} = 145$   $\text{mm}$ 
	- $210$  мм  $10$  мм  $= 200$  мм

145 х 200 мм – формат издания после обрезки.

Расчет формата наборной полосы и полей ГОСТ 29.124-94 "Издания книжные. Общие технические условия" (для взрослого читателя) определяет минимальные размеры полей: внутреннее – 10 мм; верхнее – 12 мм; внешнее – 11 мм; нижнее – 15мм. Отсчет идет всегда от внутреннего поля к нижнему по часовой стрелке.

Формат издания после обрезки нам уже известен (см. выше). Из ширины вычитаем сумму внутреннего и внешнего полей. Из высоты сумму верхнего и нижнего полей.  $145$  мм –  $(10$  мм + 11 мм) = 124 мм

200 мм –  $(12 \text{ MM} + 15 \text{ MM}) = 173 \text{ MM}$ 

В свое время наборную полосу было принято считать в квадратах (типографские единицы измерения), подобный расчет также помогает выявить размеры полей. Поэтому переведем полученные величины в квадраты (1 кв = 18 мм,  $3/4$  кв = 13,5 мм,  $1/2$  кв = 9 мм,  $1/4$   $KB = 4.5$  MM).

124 мм :  $18 = 63/4$  кв, и 2,5 мм в остатке

173 мм :  $18 = 9 \frac{1}{2}$  кв, и 2 мм в остатке

Полученные остатки добавим к стандартным минимальным размерам полей (напомню, в соответствии с ОСТом по издательскому делу). Оставшиеся 2,5 мм можно добавить во внутреннее и внешнее поле, 2 мм – в верхнее и нижнее.

Подведем итог по расчетам:

124 х 173 мм – размер наборной полосы в миллиметрах

6 3/4 х 9 1/2 кв – размер наборной полосы в квадратах

10; 12; 13,5; 17 мм – размер полей

Таким образом, данные размеры полей будут являться минимально допустимыми для конкретно взятого формата издания. В процессе верстки может возникнуть необходимость их увеличить для достижения емкости строки и т.д.

## **Тема 3. Подбор шрифта с учетом содержания книги и возрастных особенностей аудитории, определение постраничного объема книги**

*Вопросы для обсуждения*: знакомство с различными видами шрифтов. Определение выбора той или иной гарнитуры шрифта в зависимости от издания, его целью и читательским адресом. История шрифта, его эстетика, "настроение" текста, возраст и социальный статус аудитории, вкус дизайнера, как основные составляющие выбора шрифта для книги.

Характеристик шрифтов:

- кегль шрифта (размер шрифта – высота в типографских пунктах прямоугольника, в который может быть вписан любой знак алфавита данного размера с учетом верхнего и нижнего просвета): текстовые (до 12 пунктов), титульные (более 12 пунктов).

- гарнитура шрифта (комплект шрифтов одинакового рисунка, но различного начертания и размера). Имеют условные названия: литературная, обыкновенная, плакатная и др.

- начертание шрифтов (насыщенность и толщина штрихов, высота знаков и характер заполнения): светлые, полужирные и жирные.

- наклон основных шрифтов (отклонение основных штрихов от вертикального положения): прямые, курсивные.

- размер шрифта (в нормальных шрифтах отношение ширины очка к высоте составляет приблизительно 3:4. в узких – 1:2, в широких – 1:1): сверхузкие, узкие, нормальные, широкие и сверхширокие.

- характер заполнения штрихов: шрифт нормальный, контурный, выворотный, оттененный, штрихованный и др.

Определение «компьютерного» шрифта как файла или группы файлов, обеспечивающий вывод текста со стилевыми особенностями шрифта

Требования к шрифтам:

- производственно-технико-технологические требования к шрифтам – это точность воспроизведения графики шрифта в разных видах печати - высокой, глубокой, плоской, механическая прочность и линейная точность шрифта как элемента печатной формы при получении оттисков в печатной машине.

- гигиенические требования к шрифту – его удобочитаемость: грамотный подбор длины строки и размеров пробелов между словами.

*Задания для аудиторной работы:*

- выбор основного и дополнительного (при необходимости) типа шрифта для оформления книги;

- ручное исполнение надписей из текста книги различными видами шрифта.

*Задания для самостоятельной работы*: выбор основного вида шрифта издания в соответствии с характеристикой бумаги. Например, романские шрифты "старого стиля" удачно сочетаются с грубой бумагой, а шрифты стиля "модерн" лучше смотрятся на гладкой или мелованной бумаге.

## **Тема 4. Определение объема книги: количество страниц необходимое для размещения текста и иллюстраций.**

*Вопросы для обсуждения*: выбор формата книги в зависимости от выбранного издания. Связь с форматом книги следующих элементов:

- ширина (длина строки с учетом абсолютного размера полей);

- высота;

- толщина.

Учет данных элементов с гигиенической, практической (делового удобства) и экономической точек зрения.

*Задания для аудиторной работы:*

1. Разбивка текста выбранной книги на страницы.

2. Определение места иллюстраций на страницах книги.

3. Выбор оптимального соотношения теста и иллюстраций на странице.

*Задания для самостоятельной работы*: завершение работы по размещению текстовых блоков и блоков иллюстраций на страницах книги.

## **Тема 5. Набор на компьютере текста с учетом длины строки в выбранном формате страницы. Рубрикация и распределение текста с учетом размещения иллюстраций.**

*Вопросы для обсуждения*: грамотный подбор шрифта для сочетания его с иллюстрациями через отвлечение от функциональности шрифта и рассмотрение его как отдельного самостоятельного изображения. Подобно тому, как изображение содержит свои характерные черты (например, толщина и жесткость кисти), буквы шрифта тоже можно рассматривать как подобный рисунок.

*Задания для аудиторной работы:*

1. Анализ отличительных черт стиля изображения и подбор шрифта похожего начертания (например, если картинка состоит только из прямых горизонтальных или вертикальных линий, то и шрифт подбирается такой же «прямолинейный», как шрифт Mashine. Если наоборот, рисунок весь живой, плавный и «рукописный», то и шрифт к нему подбирается такой, который имитирует рукописный почерк, например, Betina).

2. Выбор шрифта для страниц книги.

3. Набор шрифта средствами компьютерной графики с определением высоты шрифта, межбуквенного и межстрочного интервала в зависимости от выбранной книги.

4. Выбор оптимального набора текста для каждой страницы книги в соответствии с иллюстративным рядом.

*Задания для самостоятельной работы*: завершение работы по итоговому выполнению компьютерного набора текста для каждой страницы книги.

## **Тема 6. Выполнение иллюстраций книги.**

*Вопросы для обсуждения*: выбор стилистики иллюстраций книги в зависимости о тематики и возрастной аудитории книги.

*Задания для аудиторной работы:*

1. Анализ аналогов и прототипов иллюстраций подобных книг.

2. Выполнение эскизов иллюстраций к книге.

3. Выбор цветового и графического решения иллюстраций, подбор изобразительновыразительных средств для решения поставленной задачи.

4. Чистовое выполнение иллюстраций вручную.

*Задания для самостоятельной работы:* компьютерная обработка готовых иллюстраций: цвето-тоновая коррекция, масштабирование или поворот, обрезка и т.д.

#### **Тема 7. Работа над итоговым оформлением книги.**

*Задания для аудиторной работы:*

- 1. Работа над оформлением книги (обложка, форзац, титул, буквица, заставка, концовка).
- 2. Размещение в макете текстового и иллюстративного материала.

*Задания для самостоятельной работы:* набор текста и печать готового издания книги.

#### **Самостоятельная работа**

Задания для самостоятельной работы приведены в планах практических занятий.

#### **6. Критерии оценивания результатов освоения дисциплины (модуля)**

#### **6.1. Оценочные средства и критерии оценивания для текущей аттестации**

Текущая аттестация осуществляется на каждом практическом занятии в процессе фронтального опроса, выполнения заданий для аудиторной работы, проверки самостоятельной работы.

Проведение текущего контроля осуществляется также посредством проведения аудиторных просмотров каждого этапа выполнения макета книги.

#### **6.2. Оценочные средства и критерии оценивания для промежуточной аттестации**

Промежуточная аттестация осуществляется посредством проведения экзамена в 3 семестре. Экзамен проходит в форме просмотра макета книги с самостоятельно выполненными иллюстрациями.

#### **Требования к макету книги**

- 1. Общее впечатление от работы.
- 2. Аккуратность подачи и эстетическое оформление.
- 3. Соответствие поставленной задачи.
- 4. Грамотное соотношение на странице книги текста и иллюстративного материала
- 5. Единое графическое, стилевое решение всей книги от обложки до иллюстраций.
- 6. Грамотный подбор шрифта.
- 7. Полное раскрытие темы книги через графическую подачу.
- 8. Творческий подход и креативностьмышления в разработке идеи.

9. Личная инициатива в выполнении задании.

10. Самостоятельность в разработке идеи и исполнении.

11. Правильное цветовое и тональное решение.

12. Степень владения техникой.

13. Использование нестандартных приемов в работе.

14. Качество и сложность технического исполнения работы.

15. Обоснованность и рациональность выбора использованных инструментов и средств.

## **Критерии оценки за экзамен**

«Отлично»:

- задания выполнены в полном объеме;

- элементы оформления, набор, проекты иллюстраций выполнены в едином стиле, соответствующем содержанию книги на высоком художественном уровне.

«Хорошо»:

- задания выполнены в полном объеме;

- элементы оформления, иллюстрации выполнены с небольшими нарушениями в стиле и художественном исполнении.

«Удовлетворительно»:

- задания выполнены в полном объеме;

- элементы оформления и иллюстрации имеют значительные нарушения в стиле и имеют невысокий художественный уровень.

«Неудовлетворительно»:

- задания выполнены не в полном объеме или выполнено на низком проектном и художественном уровне

## **7. Перечень основной и дополнительной учебной литературы**

## **7.1. Список основной литературы**

1. Базанов, П. Н. История книжного дела. Книга первой русской эмиграции : учебное пособие / П. Н. Базанов. – Санкт-Петербург : Санкт-Петербургский государственный университет промышленных технологий и дизайна, 2020. – 208 c. – ISBN 978-5-9904765-6-1. – Текст : электронный // Электронно-библиотечная система IPR BOOKS : [сайт]. – URL:<https://www.iprbookshop.ru/102911.html>

2. Головко С. Б. Дизайн деловых периодических изданий : учебное пособие для студентов вузов, обучающихся по специальностям «Графика», «Журналистика», «Информационные технологии в дизайне», «Реклама» / С. Б. Головко. – Москва : ЮНИТИ-ДАНА, 2017. – 423 c. – ISBN 978-5-238-01477-7. – Текст : электронный // Электронно-библиотечная система IPR BOOKS : [сайт]. – URL: <https://www.iprbookshop.ru/83031.html>

3. Кириллова О.С. Иллюстрирование сказочной литературы для детей: методический аспект: учебное пособие / О. С. Кириллова. – Волгоград : Волгоградский государственный социально-педагогический университет, «Перемена», 2016. – 173 c. – Текст : электронный // Электронно-библиотечная система IPR BOOKS : [сайт]. – URL: <https://www.iprbookshop.ru/44319.html>

4. Практика иллюстрирования книги: учебное пособие / составители Г. Б. Лавренко. – Санкт-Петербург: Санкт-Петербургский государственный университет промышленных технологий и дизайна, 2017. – 92 c. – Текст : электронный // Электроннобиблиотечная система IPR BOOKS : [сайт]. – URL:<https://www.iprbookshop.ru/102663.html>

## **7.2. Список дополнительной литературы**

1. Вильберг Г. П., Форсман Ф. Азбука книжного дизайна. – СПб.: Изд-во СПбГПУ,  $2002 = 110$  c.

2. Гербова В.В. Приобщение детей к художественной литературе. Программа и методические рекомендации. – М.: Мозаика, 2005. 72с.

3. Добкин С.Д. Оформление книги. Редактору и автору. – М.: Книга, 1985. – 235с.

4. Иллюстрированная хрестоматия по дизайну. – Тюмень, 2005. – 421с.

5. Композиция изданий. Особенности проектирования различных типов изданий: учеб. Пособие. – М.: Изд-во МГУП, 2000. – 357с.

6. Кричевский В.Г. Типографика в терминах и образах. В 2 т. – М.: Слово, 2000.

7. Ляхов В.Н. Искусство книги. – М.: Советский художник, 1978. – 255с.

8. Малышкин Е.В., Мильчин А.Э. и др. Настольная книга издателя. – М.: Издательство АСТ, 2004. – 267с.

9. Мильчин А.Э. Издательский словарь-справочник. – М.: Юристъ, 2004. – 266с.

10. Рудер Э. Типографика. Руководство по оформлению. – М.: Книга, 1982. – 351с.

11. Стандарты по издательскому делу. – М.: Экономист, 2004.- 1 26с.

12. Цифровые шрифты. – М.: ParaType, 2004. 12. Энциклопедия книжного дела. – М.: Юристъ, 1998. – 354с.

## **7.3. Перечень ресурсов информационно-телекоммуникационной сети «Интернет»**

Верстка книг:<http://www.maketdtp.ru/6-statii/verstka-knig-s-azov/verstka-knig-s-azov/> <https://www.bestfree.ru/soft/graph/make-up.php>

<https://www.kakprosto.ru/kak-77193-kak-sdelat-maket-knig>

ГОСТы и ОСТы [http://pechataem.ru/klientam/gostyi/ost-29.127-96.izdaniya-knizhnyie-dlya](http://pechataem.ru/klientam/gostyi/ost-29.127-96.izdaniya-knizhnyie-dlya-detej.html)[detej.html](http://pechataem.ru/klientam/gostyi/ost-29.127-96.izdaniya-knizhnyie-dlya-detej.html)

Классификация шрифтов [http://xilen.ru/blog/web/klassifikaciya-shriftov-i-ispolzovaniya-v](http://xilen.ru/blog/web/klassifikaciya-shriftov-i-ispolzovaniya-v-veb-dizajne/)[veb-dizajne/](http://xilen.ru/blog/web/klassifikaciya-shriftov-i-ispolzovaniya-v-veb-dizajne/)

Расчёт пропорций полосы по правилам гармонических пропорции

[http://adobeindesign.ru/2010/02/01/raschyot-proporcij-polosy-po-pravilam-garmonicheskix](http://adobeindesign.ru/2010/02/01/raschyot-proporcij-polosy-po-pravilam-garmonicheskix-proporcij/)[proporcij/](http://adobeindesign.ru/2010/02/01/raschyot-proporcij-polosy-po-pravilam-garmonicheskix-proporcij/)

Словарь верстальщика [http://attic.su/articles/margins](http://attic.su/articles/margins%2057) 

[57](http://attic.su/articles/margins%2057) советов для верстки [http://www.maketdtp.ru/6-statii/57-sovetov-dly-verstki-knigi/57](http://www.maketdtp.ru/6-statii/57-sovetov-dly-verstki-knigi/57-sovetov-verstki-knigi/) [sovetov-verstki-knigi/](http://www.maketdtp.ru/6-statii/57-sovetov-dly-verstki-knigi/57-sovetov-verstki-knigi/)

Ян Чихольд «Избранные статьи о книжном оформлении»

[http://imwerden.de/pdf/tschichold\\_oblik\\_knigi\\_1980.pdf](http://imwerden.de/pdf/tschichold_oblik_knigi_1980.pdf)

## **8. Материально-техническое обеспечение**

Учебная аудитория для проведения занятий лекционного типа, занятий семинарского типа, групповых и индивидуальных консультаций, текущего контроля и промежуточной аттестации, оснащенная экраном, проектором, ноутбуком.

Учебная аудитория для проведения лабораторных занятий, в которой находятся компьютеры (16 шт.), мультимедийный проектор Acer (1 шт.), экран, доска, принтер Samsung (1 шт.), сканер Lide (1 шт.), учебно-наглядные пособия по дизайну

Помещение для самостоятельной работы: читальный зал и отдел электронных ресурсов библиотеки СмолГУ, оснащенные 12 компьютерами с выходом в интернет.

## **9. Программное обеспечение**

1. Adobe Illustrator, лицензия 65170869 (бессрочно).

2. Microsoft Open License (Windows XP, 7, 8, 10, Server, Office 2003-2016), Лицензия 66920993 от 24.05.2016, (бессрочно)

3. Microsoft Open License (Windows XP, 7, 8, 10, Server, Office 2003-2016), Лицензия 66975477 от 03.06.2016, (бессрочно)

4. KasperskyEndpointSecurity для бизнеса – Стандартный, Лицензия 1FB6181220135520512073, ежегодное обновление.

# ДОКУМЕНТ ПОДПИСАН<br>ЭЛЕКТРОННОЙ ПОДПИСЬЮ

Сертификат: 03B6A3C600B7ADA9B742A1E041DE7D81B0<br>Владелец: Артеменков Михаил Николаевич<br>Действителен: с 04.10.2021 до 07.10.2022